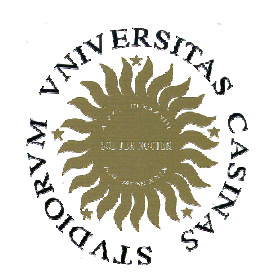

#### Università degli Studi di Cassino

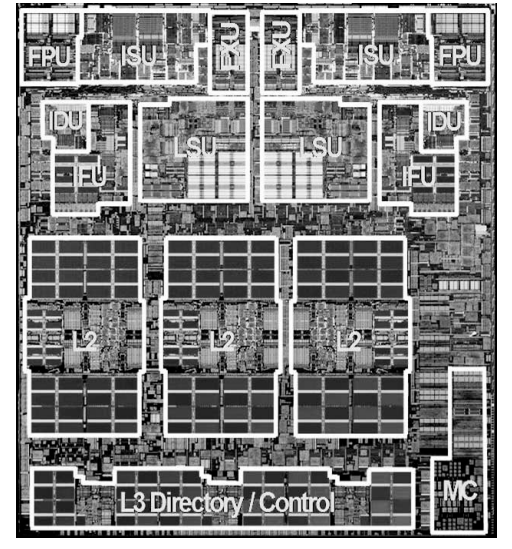

#### **Corso di CorsoCalcolatori Elettronici Calcolatori Elettronici II**

Misura delle prestazioni

Anno Accademico 2007/2008Francesco Tortorella

# **Misura delle prestazioni**

- E' fondamentale definire una metrica corretta per misurare le<br>exectazioni di un ejeteme di eleberazione prestazioni di un sistema di elaborazione.
- $\bullet$ Prospettiva dell'acquirente
	- dato un insiama di ma dato un insieme di macchine, quale ha
		- le migliori prestazioni ?
		- il minor costo ?
		- Il miglior rapporto prestazioni/costo ?
- $\bullet$  Prospettiva del progettista
	- di fronta a noccibili co di fronte a possibili soluzioni progettuali alternative, qualepresenta
		- il miglior incremento delle prestazioni ?
		- il minor costo ?
		- il miglior rapporto prestazioni/costo ?

Calcolatori Elettronici IILezione 1 - <sup>1</sup>

# **Come si misurano le prestazioni ?**

- Quali sono le grandezze tipicamente usate ?
	- and the state of the frequenza di clock
	- and the state of the dimensione della RAM
	- dimancinna dai dicch dimensione dei dischi
- Qual è il parametro che ci interessa realmente ?

# **Due concetti di prestazioni**

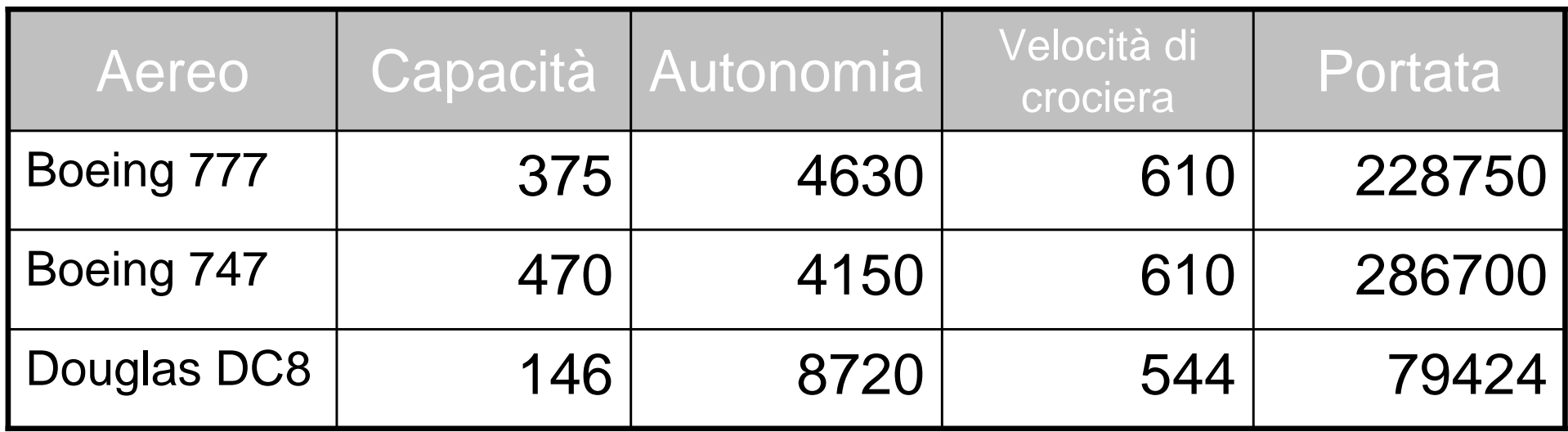

- $\bullet$ Quale aereo ha le migliori prestazioni ?
- $\bullet$  **Prospettiva del passeggero**
	- –**Tempo impiegato per un singolo viaggio**
- **Prospettiva della compagnia aerea**
	- –**Numero di passeggeri trasferiti in un dato intervallo di tempo**

Calcolatori Elettronici IILezione 1 - <sup>3</sup>

# **Due misure possibili**

- Tempo di risposta (o di esecuzione)
	- and the state of the Quanto tempo devo aspettare per l'uscita del mio programma?
	- and the state of the Quanto tempo per lanciare il mio programma ?
	- and the state of the Quanto tempo per eseguire il mio programma ?
- Throughput
	- and the state of the Quanto lavoro viene svolto?
	- and the state of the Quanti programmi possono essere eseguiti insieme?
	- and the state of the Qual è il rate di esecuzione medio ?

### **Prestazione = f(tempo di esecuzione)**

• Per un dato programma eseguito sulla macchina X,

 $President(X) = 1 / tempo di esecuzione(X)$ 

• "X è n volte più veloce di Y" se:

 $Prestazione(X) / Prestazione(Y) = n$ 

Calcolatori Elettronici IILezione 1 - <sup>5</sup>

# **Che tempo fa ?**

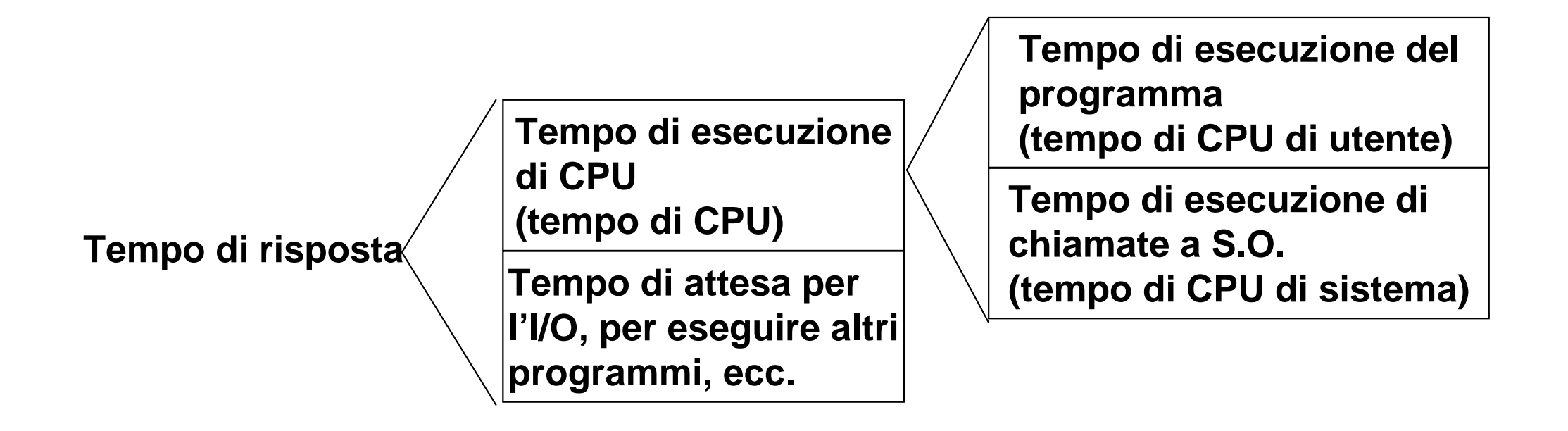

**Parametro di riferimento: tempo di CPU di utente (user CPU time)**

Calcolatori Elettronici IILezione 1 - <sup>6</sup>

#### **Metriche per misurare le prestazioni**

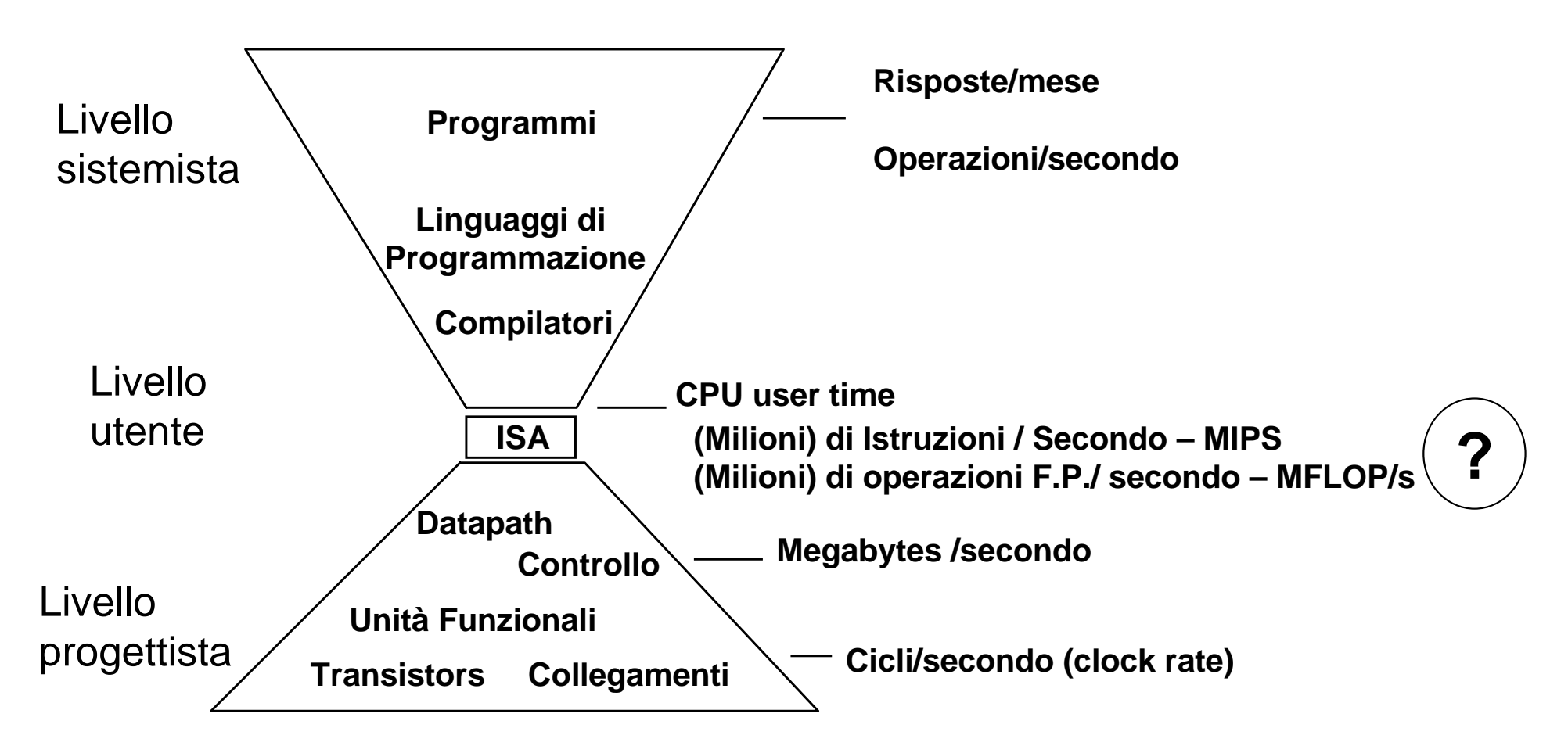

#### **Diverse metriche per diversi aspetti (e per diversi abusi)Come si relazionano le diverse metriche ?**

Calcolatori Elettronici IILezione 1 - <sup>7</sup>

#### **Clock**

- $\bullet$  Nel valutare le prestazioni di un sistema di calcolo, è necessario tenere presente che la CPU è sincronizzata da un orologio interno (clock), segnale periodico definito da una propria frequenza  $f=1/T$
- I "clock ticks" definiscono gli istanti possibili per la realizzazione di eventi in hardware (evoluzione dello stato della macchina) :

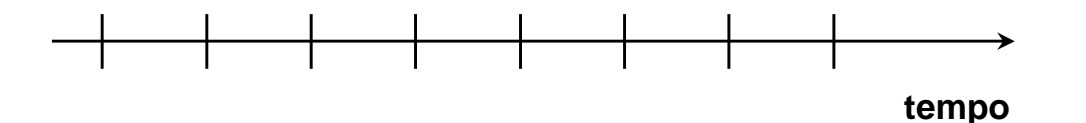

- •tempo di ciclo= intervallo tra due ticks = secondi per ciclo
- $\bullet$ clock rate (frequenza) = cicli al secondo (1 Hz. = 1 ciclo/sec)

Un clock da 1 Ghz ha un tempo di ciclo di  $\,\frac{1}{10^9}\!=\!$ 1nanosecondo

Calcolatori Elettronici IILezione 1 - <sup>9</sup>

# **Da che cosa dipendono le prestazioni ?**

- E' possibile esprimere il tempo di esecuzione in termini di cicli di clock ciclosecondi programma<u>secondi</u><br>programma=progran secondi<br>ogramma <sup>=</sup> programma ×
- A parità di altre condizioni, si ottiene un aumento delle prestazioni se
	- **Links of the Company** diminuisce il numero di cicli/programma, oppure
	- diminuisce il tempo di ciclo del clock o, equivalentemente,
	- aumenta il clock rate.
- Bisogna però tenere conto che, nelle architetture reali, i diversi parametri possono essere correlati

Calcolatori Elettronici IILezione 1 - <sup>10</sup>

# **Esempio**

 Un programma viene eseguito in 10 secondi sul computer A, che ha un clock da 4 Ghz. E' però necessario che venga eseguito in 6 secondi e per questo motivo si intende costruire una nuova macchina B con una nuova tecnologia di realizzazione della CPU che permette un incremento notevole della frequenza di clock, ma a spese del numero di cicli per istruzione che porterebbe ad un aumento del 20% del numero di cicli richiesti per l'esecuzione del programma. Quale frequenza di clock deve assicurare la macchina B ?

**Equazione fondamentale:**

#### ciclo<mark>programma</mark>×<mark>Secondi</mark><br>programma <u>secondi</u><br>programma<sup>=</sup>progran secondi<br>ogramma = programma $^{\times}$

Calcolatori Elettronici IILezione 1 - <sup>11</sup>

# **Quanti cicli per eseguire un programma ?**

• Si può assumere numero di cicli = numero di istruzioni ?

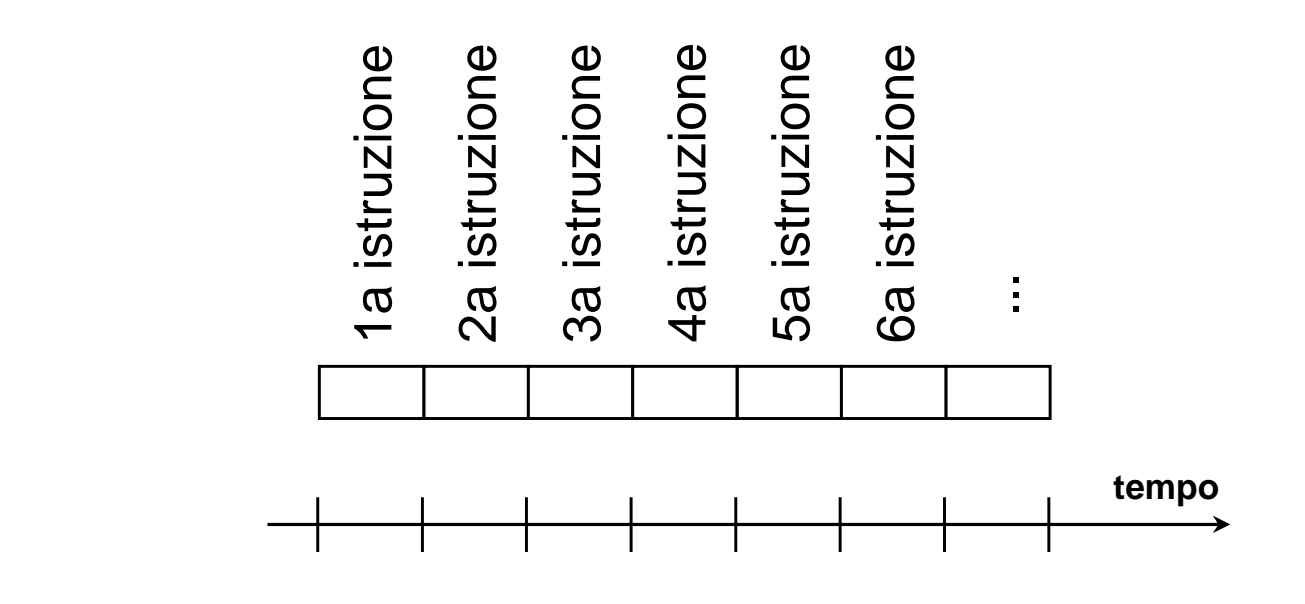

**Istruzioni differenti comportano tempi diversi su macchine differenti.**

#### **Perché ?**

**No !**

Calcolatori Elettronici IILezione 1 - <sup>12</sup>

# **Istruzioni differenti richiedono numeri differenti di cicli**

• Un'operazione di moltiplicazione richiede un tempomaggiore rispetto ad un'addizione

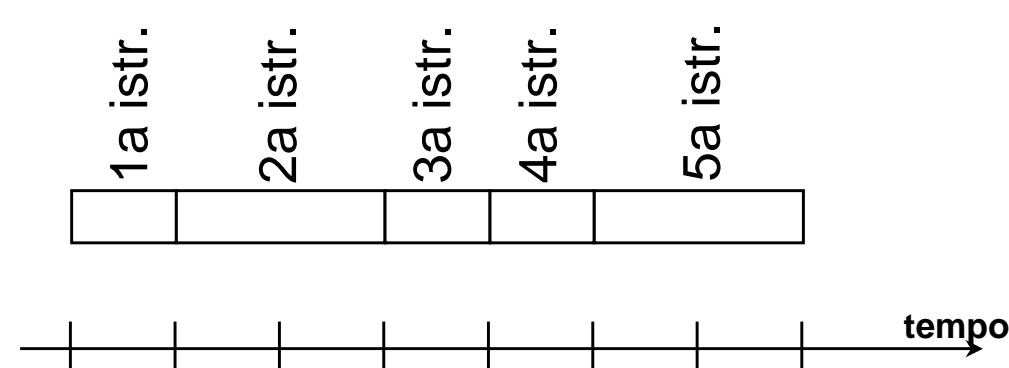

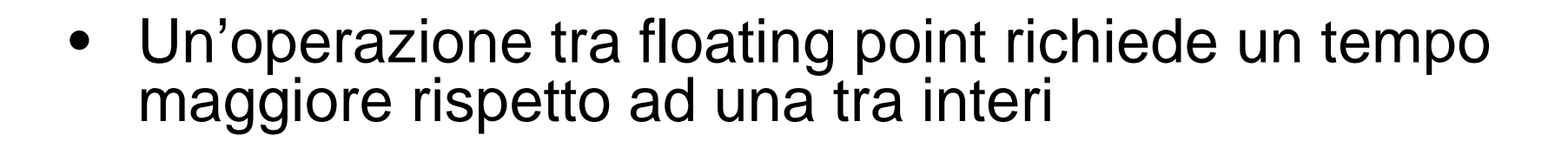

• Un accesso in memoria richiede un tempo maggiore rispetto ad un accesso a registri interni

Calcolatori Elettronici IILezione 1 - <sup>13</sup>

#### **Dove sono le istruzioni ?**

ciclo<mark>programma</mark> $\times$ secondi<br>programma <u>secondi</u><br>programma=progran secondi<br>ogramma=programma×

- Nell'equazione considerata non c'è riferimento (esplicito) al numero di istruzioni che formano il programma; chiaramente, questo è un parametro che influisce sul tempo di esecuzione.
- Come si può esplicitare il rapporto con il numero di istruzioni ? Definiamo il numero medio di cicli peristruzione: CPI (clock cycles per instruction).

CPI== Numero di cicli di clock del programma<br>Numero di istruzioni del programma

Calcolatori Elettronici IILezione 1 - <sup>14</sup>

• In questo modo diventa chiaro la dipendenza del tempo di esecuzione dal numero di istruzioni:

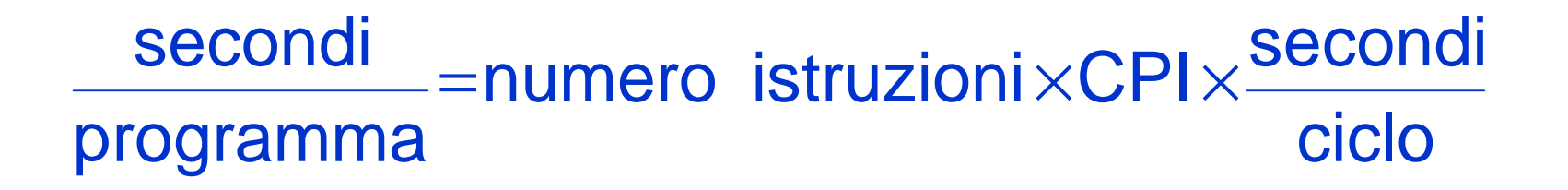

• Quali sono gli aspetti che influenzano i parametri evidenziati ?

Calcolatori Elettronici IILezione 1 - <sup>15</sup>

# **Come si dividono le responsabilità ?**

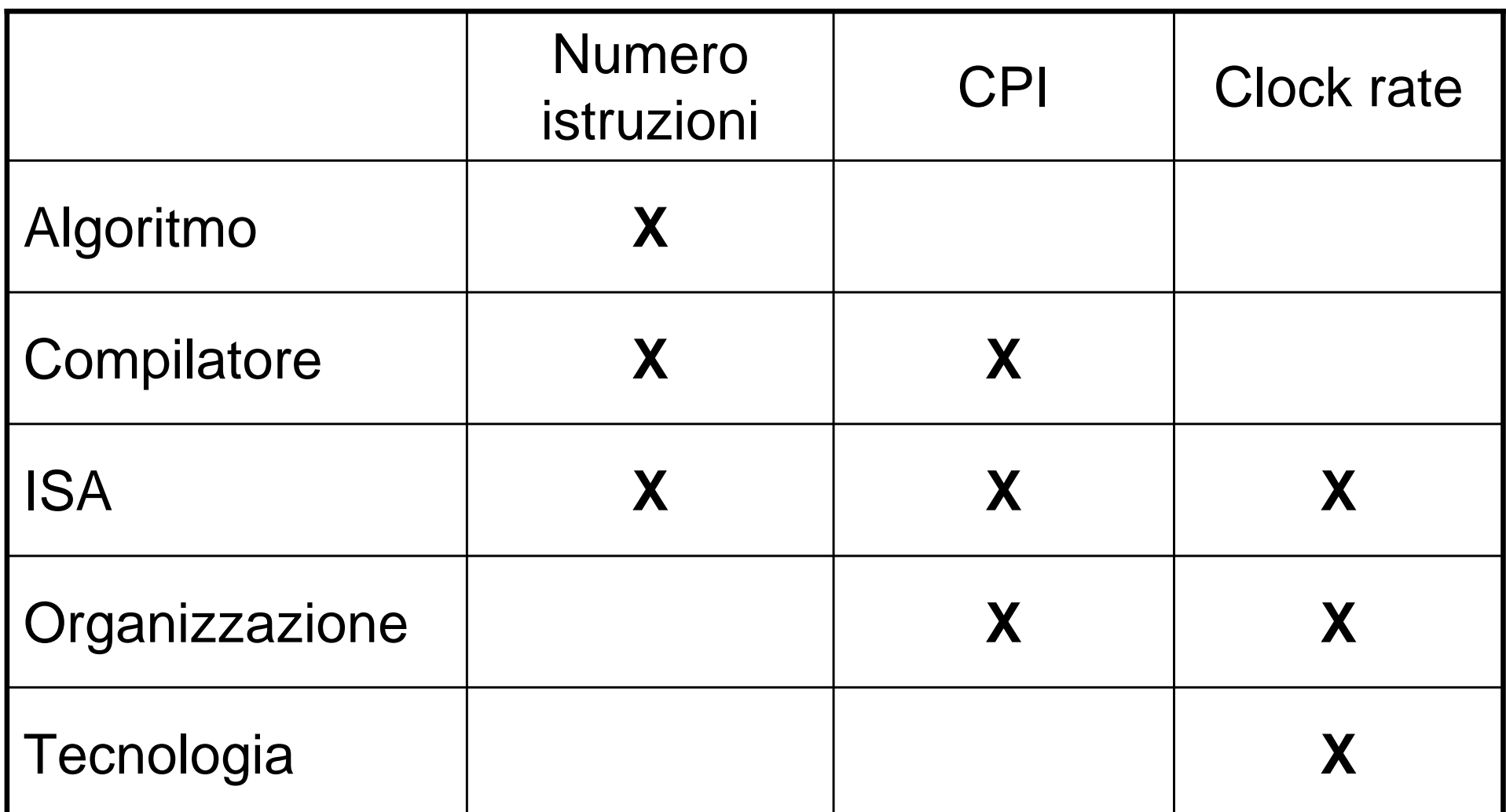

Calcolatori Elettronici IILezione 1 - <sup>16</sup>

# **Istruzioni e CPI**

- Le istruzioni che contribuiscono a formare il parametro CPI sono di diverso tipo e caratterizzate da differenti numeri di cicli per l'esecuzione.
- E' quindi possibile raggruppare le diverse istruzioni in classi caratterizzate dallo stesso numero di cicli di clock, rendendo esplicito il contributo di ciascuna classe al valore di CPI

$$
\text{cicli totali} = \sum_{i=1}^{n} \text{CPI}_i \times n_i
$$

- CPI*<sup>i</sup>* = CPI per le istruzioni della classe *i*-ma
- –*<sup>n</sup><sup>i</sup>* = numero di istruzioni della classe *i*-ma

Calcolatori Elettronici IILezione 1 - <sup>17</sup>

# **Istruzioni e CPI**

• Alla fine il CPI è

$$
CPI = \frac{\sum_{i=1}^{n} CPI_i \times n_i}{N} = \sum_{i=1}^{n} CPI_i \times \frac{n_i}{N} = \sum_{i=1}^{n} CPI_i \times f_i
$$

–*fi*=frequenza della classe *i*-ma

–*<sup>N</sup>*<sup>=</sup> numero totale istruzioni

• In quale direzione andare per migliorare il CPI ?

Calcolatori Elettronici IILezione 1 - <sup>18</sup>

#### **Esempio**

• Una macchina è caratterizzata dalla seguente distribuzione di CPI su tre classi:

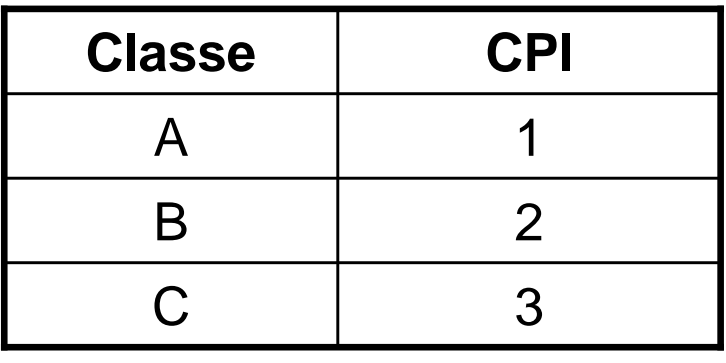

• Una particolare istruzione in HLL può essere tradotta da un compilatore tramite due sequenze possibili, che usano combinazioni diverse di istruzioni delle tre classi, secondo la tabella seguente:

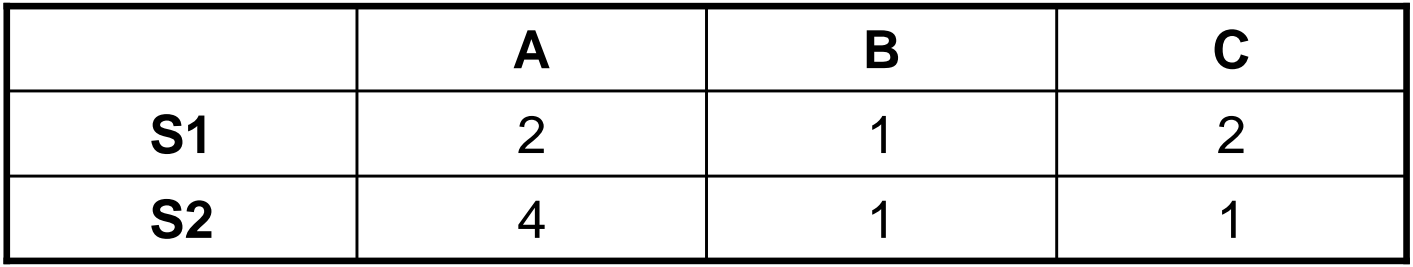

•Qual è la soluzione migliore ?

Calcolatori Elettronici IILezione 1 - <sup>19</sup>

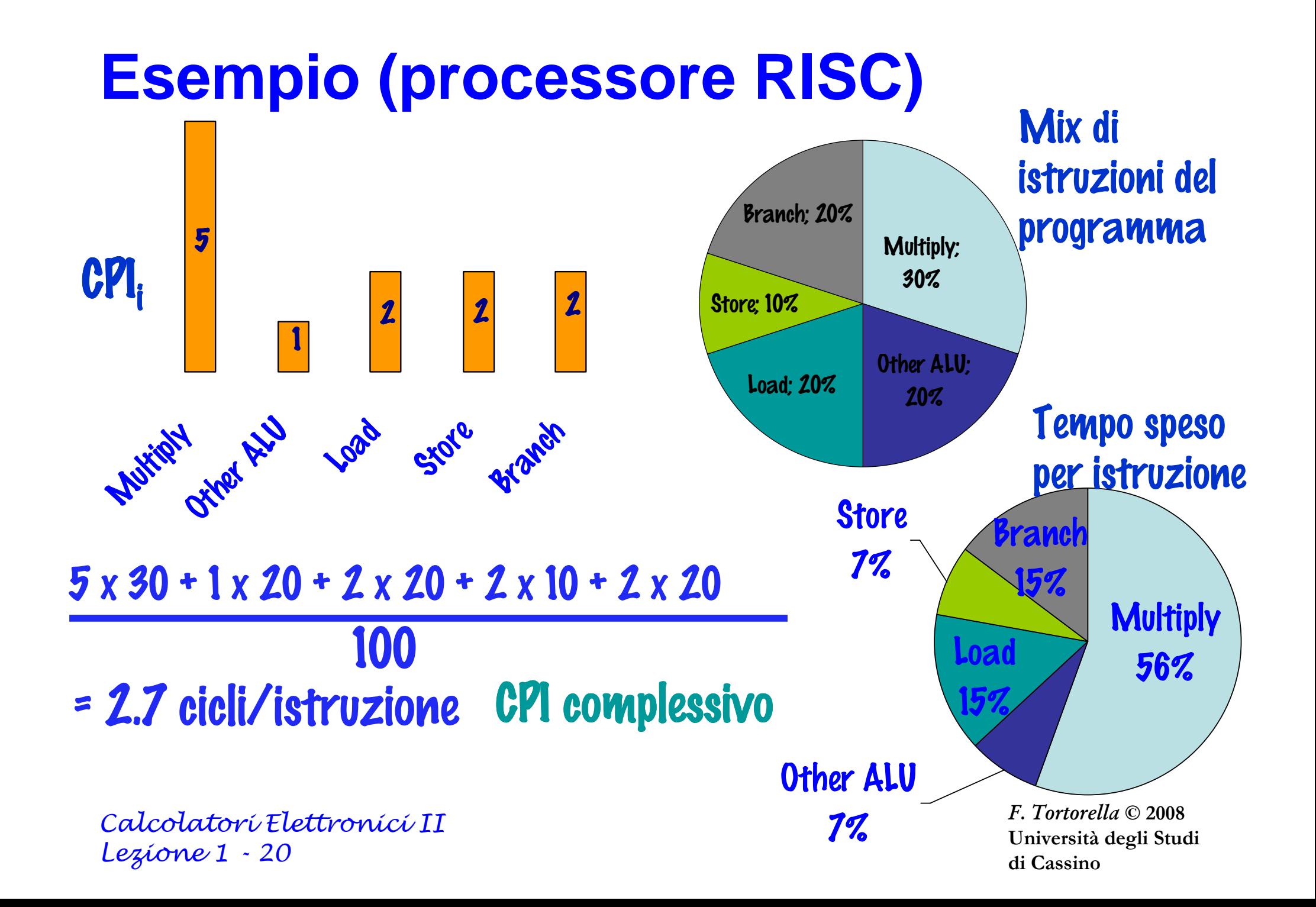

# **La legge di Amdahl**

- Il miglioramento di prestazione (accelerazione <sup>o</sup> speedup) ottenibile mediante l'uso di alcunemodalità di esecuzione più veloci è limitato dallafrazione di tempo in cui queste modalitàpossono essere impiegate.
- Supponiamo di aver apportato una modifica E ad una certa macchina. Lo speedup che si ottiene si valuta come:

Tempo(dopo diE) Tempo(prima diE) Prestazione(prima diE)  $\textsf{Speedup}(E) = \frac{\textsf{Prestazione}(\textsf{dopo di }E)}{\textsf{Prestazione}(\textsf{nrima di }F)} =$ 

Calcolatori Elettronici IILezione 1 - <sup>21</sup>

## **La legge di Amdahl**

- Supponiamo che la modifica E porti ad un'accelerazione pari ad un fattore S di una frazione F dell'intero task, mentre il resto rimaneinalterato:
- **ExTime(dopo di E) = ((1-F) + F/S)** <sup>×</sup> **ExTime(prima di E)**
- Per cui lo speedup è

$$
Speedup(E) = \frac{1}{(1-F) + F/S}
$$

Calcolatori Elettronici IILezione 1 - <sup>22</sup>

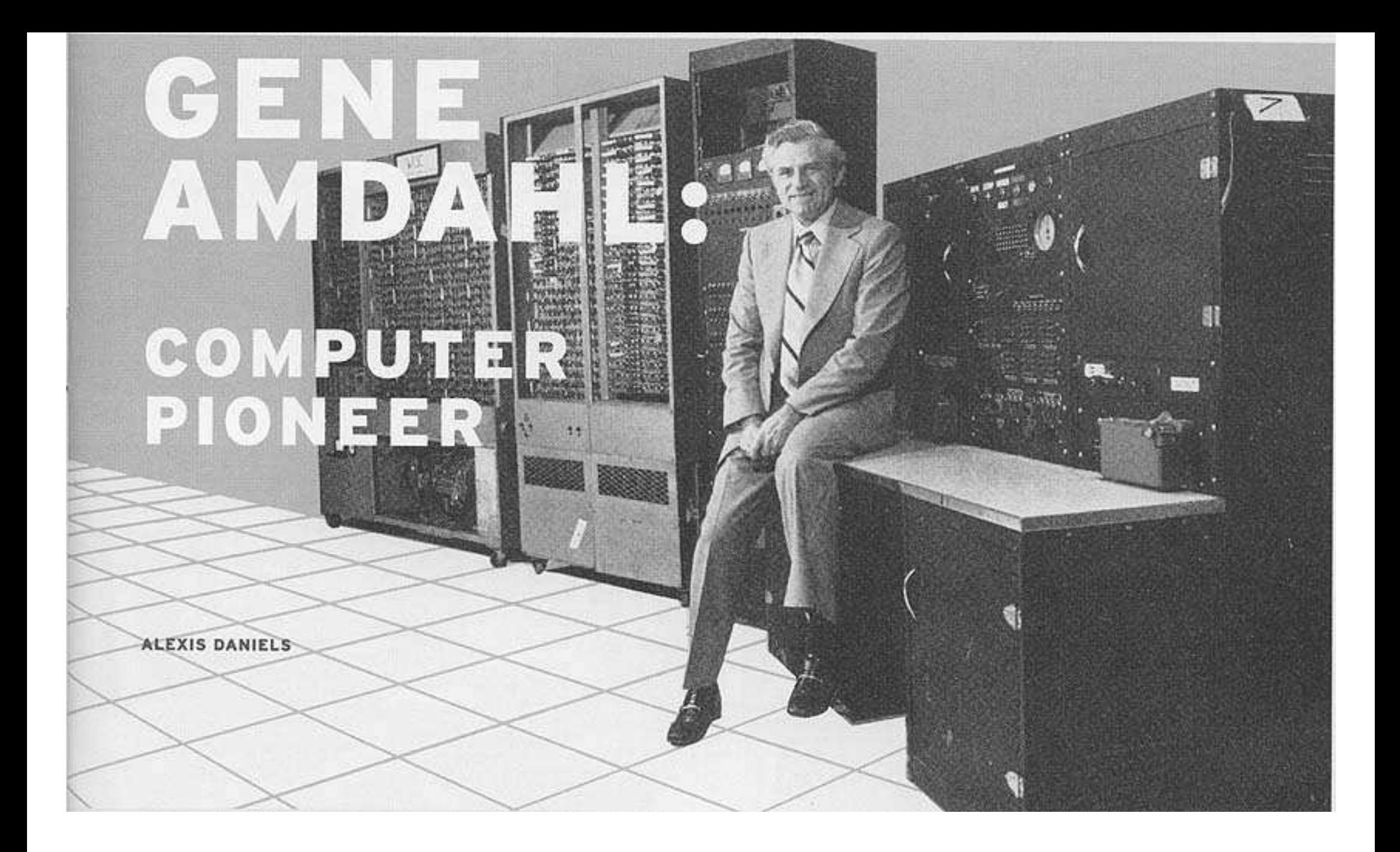

# **La legge di Amdahl**

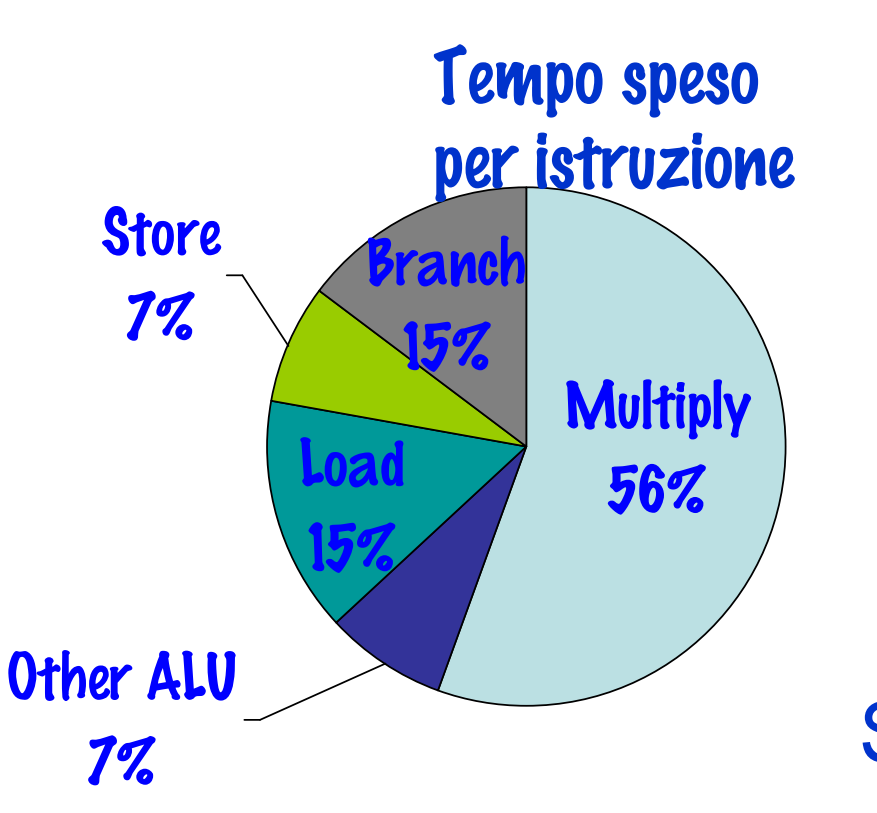

Che cosa succede se si rende il Multiply infinitamente veloce lasciando inalterate le altre istruzioni ?

Speedup =  $100\%$  /  $44\%$  = 2.3

#### **Lezione ? Necessario migliorare in modo bilanciato**

Calcolatori Elettronici IILezione 1 - <sup>24</sup>

## **Programmi per valutare le prestazioni**

- $\bullet$ Quale programma usare per valutare le prestazioni?
- L'ideale sarebbe di usare l'insieme di programmi che si sa di dover  $\bullet$ eseguire sulla macchina (**workload**), ma non è sempre possibile.
- • In alternativa, si potrebbero usare dei programmi campione (**benchmark**).
- $\bullet$  Difficoltà:
	- – le caratteristiche del benchmark devono essere simili a quelle del workload
	- –il benchmark deve essere standard
- Soluzioni:
	- –benchmark sintetici (Whetstone, Dhrystone, kernel benchmark)
	- – mix di applicazioni reali (SPEC **System Performance EvaluationCooperative**)

Calcolatori Elettronici IILezione 1 - <sup>25</sup>

# **SPEC CPU2006 Benchmark Descriptions**

The benchmarks are described in order by category - first the integer benchmarks, then the floating point benchmarks.

#### **Part 1: Integer Benchmarks**

- 400.perlbench  $\bullet$
- 401.bzip2  $\bullet$
- $403.\text{gcc}$  $\bullet$
- $429$  mcf  $\bullet$
- 445.gobmk  $\bullet$
- 456 hmmer  $\bullet$
- 458.sjeng  $\bullet$
- 462.libquantum  $\bullet$
- 464.h264ref  $\bullet$
- 471.omnetpp  $\bullet$
- 473.astar  $\bullet$
- 483.xalancbmk

Calcolatori Elettronici IILezione 1 - <sup>26</sup>"An ounce of honest data is worth <sup>a</sup> pound of marketing hype"

#### **Part 2: Floating Point Benchmarks**

- 410 bwayes
- 416.gamess
- $433$  mile
- 434.zeusmp
- 435.gromacs
- 436 cactus ADM
- 437 leslie3d
- 444 namd
- 447.dealII
- 450.soplex  $\bullet$
- 453.povray
- 454.calculix
- 459 GemsFDTD
- 465 tonto
- $470$ .lbm
- $481 \text{ wrf}$
- 482.sphinx3
- 999.specrand

#### CINT2006 (Integer Component of SPEC CPU2006):

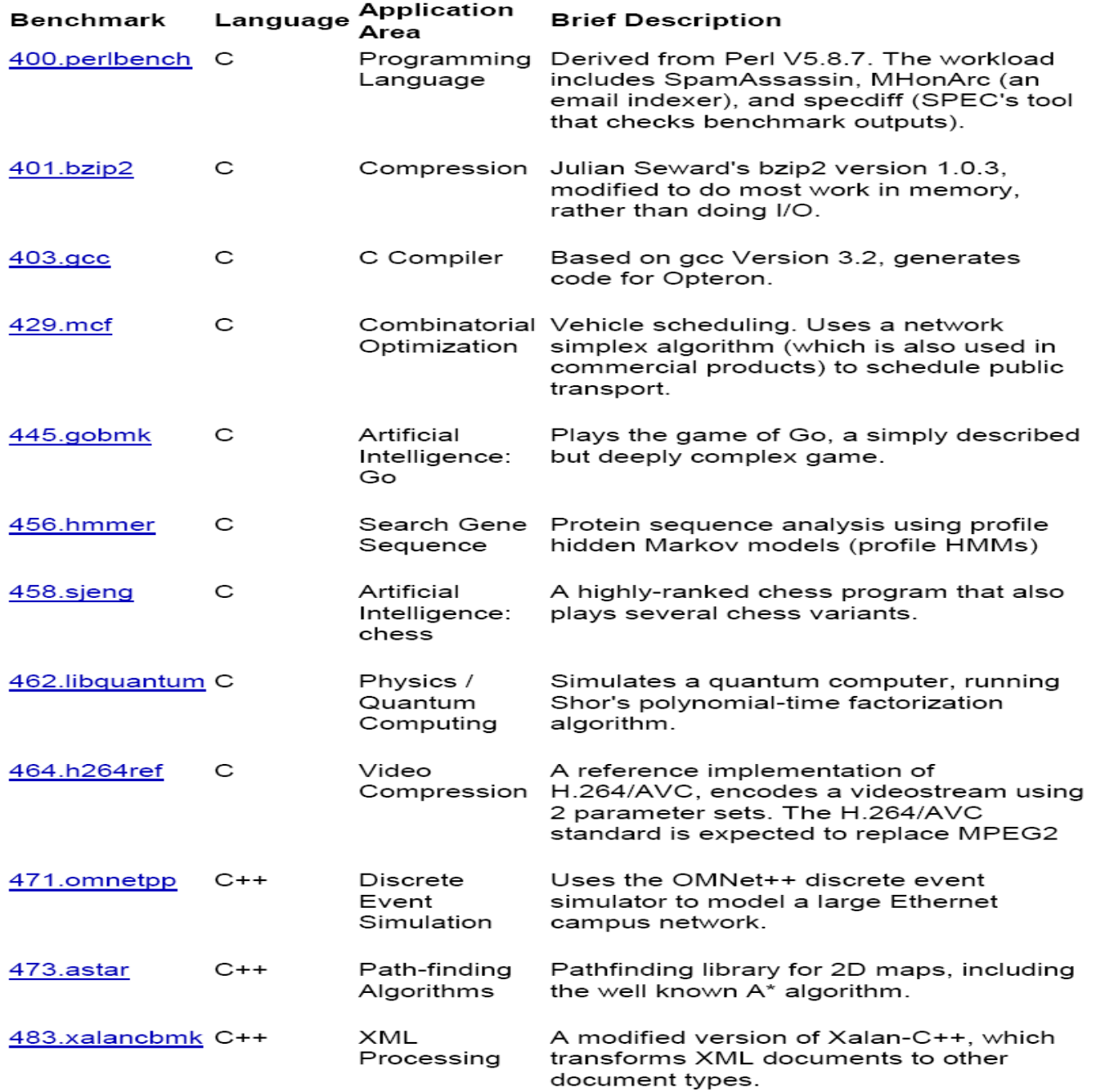

Calcolatori Elettronici IILezione 1 - <sup>27</sup>

# **I numeri di SPEC**

- Con riferimento a SPECint2006, come viene valutata la misura ?
	- I benchmark vengono eseguiti sul sistema in esame (SUT: system under test) e si misura il tempo per ognuno di essi;
	- I tempi vengono normalizzati rispetto ad un sistema elaborativodi riferimento (Sun *Ultra Enterprise 2*, con processore UltraSPARC II a 296 MHz);
	- Si calcola la media geometrica dei 12 valori normalizzati, ottenendo così l'indice per il SUT
- Sono possibili due misure:
	- Base metrics
	- <mark>- *Peak metrics*</mark>

Calcolatori Elettronici IILezione 1 - <sup>28</sup>

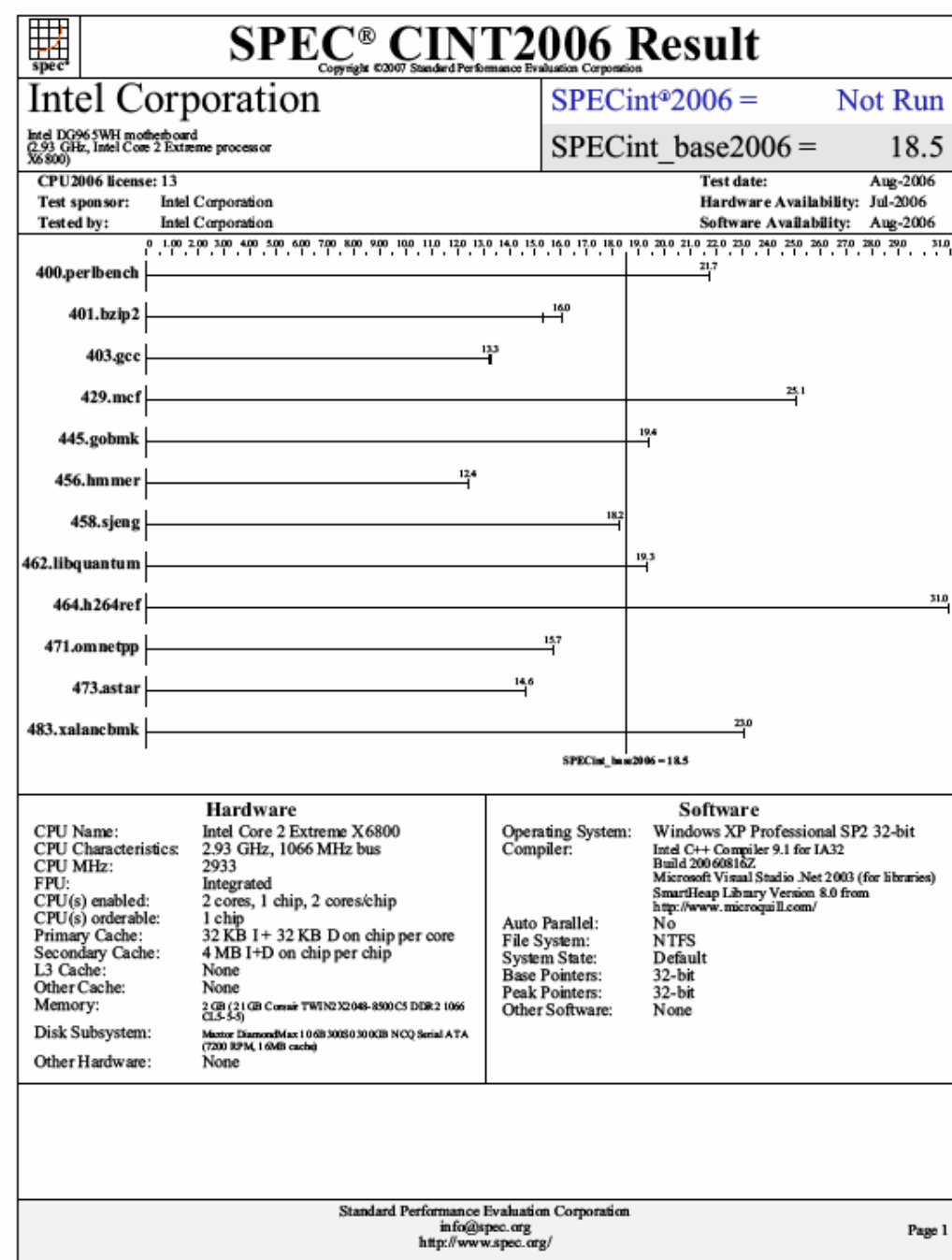

Calcolatori Elettronici II Lezione 1 - <sup>29</sup>

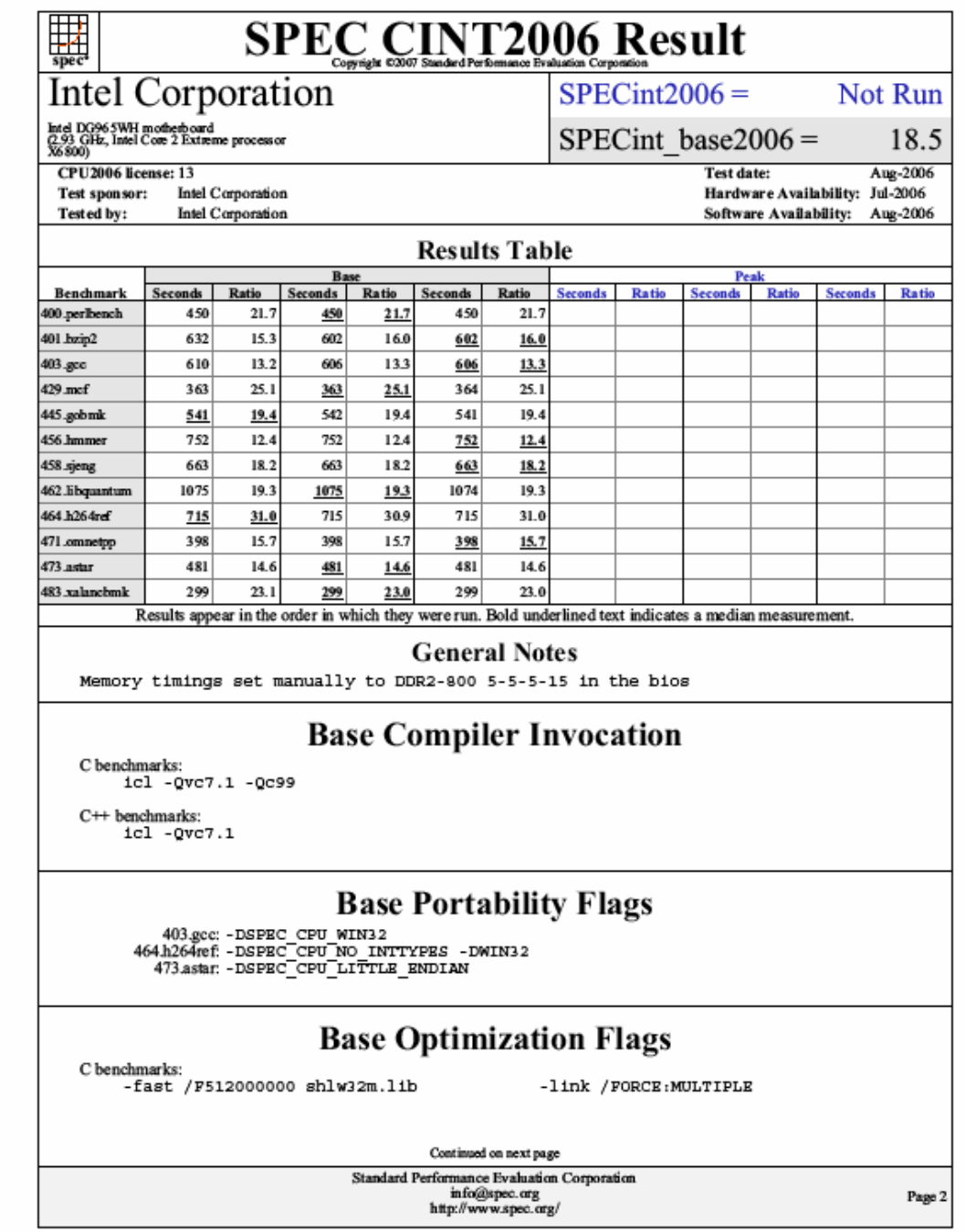

Calcolatori Elettronici II Lezione 1 - <sup>30</sup>